# Scaling Up with MapReduce, Hadoop, and Amazon

## Term Frequency

Kenneth Lay 15 MB

Enron 1,300 MB

GMail >1,000,000,000 MB

# Parallelism

### [Google logo]

#### MapReduce Paper

# [Hadoop logo]

Open Source Project

#### Common Pattern

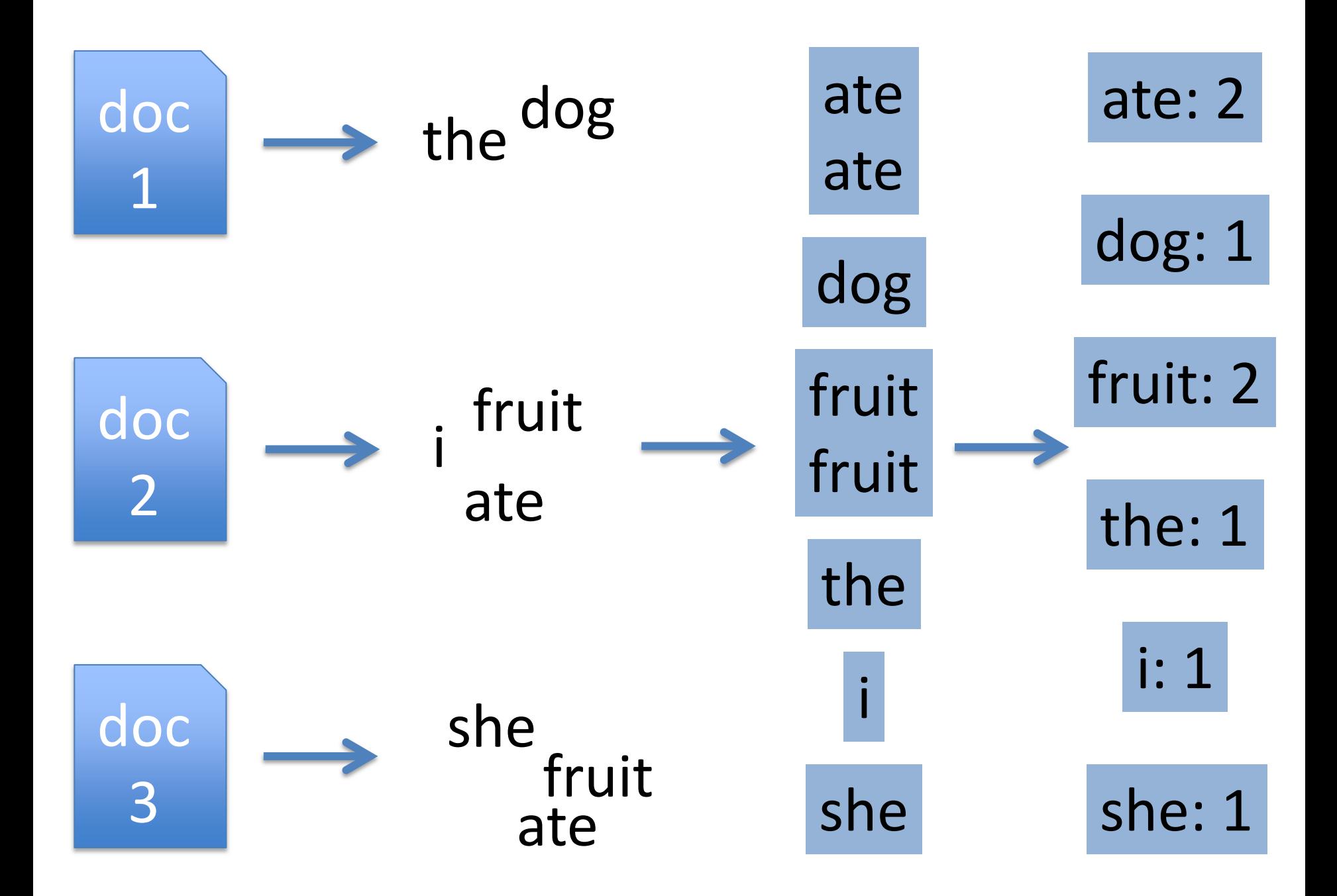

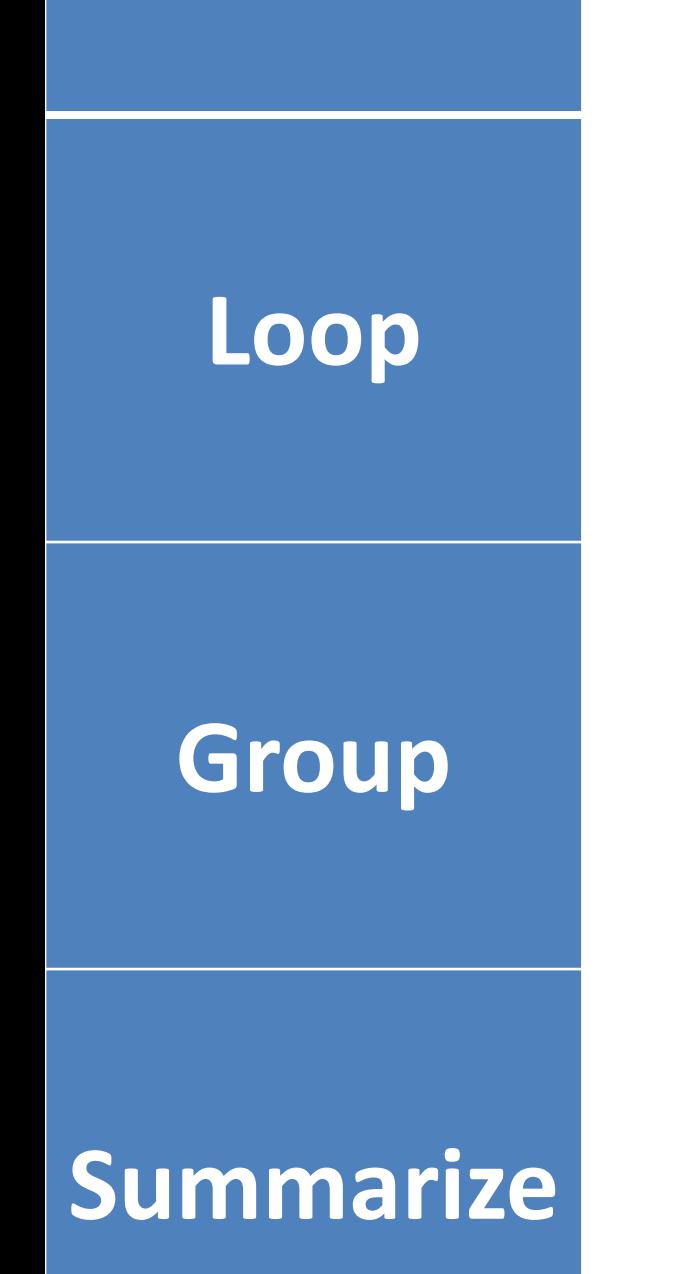

#### **Word Count**

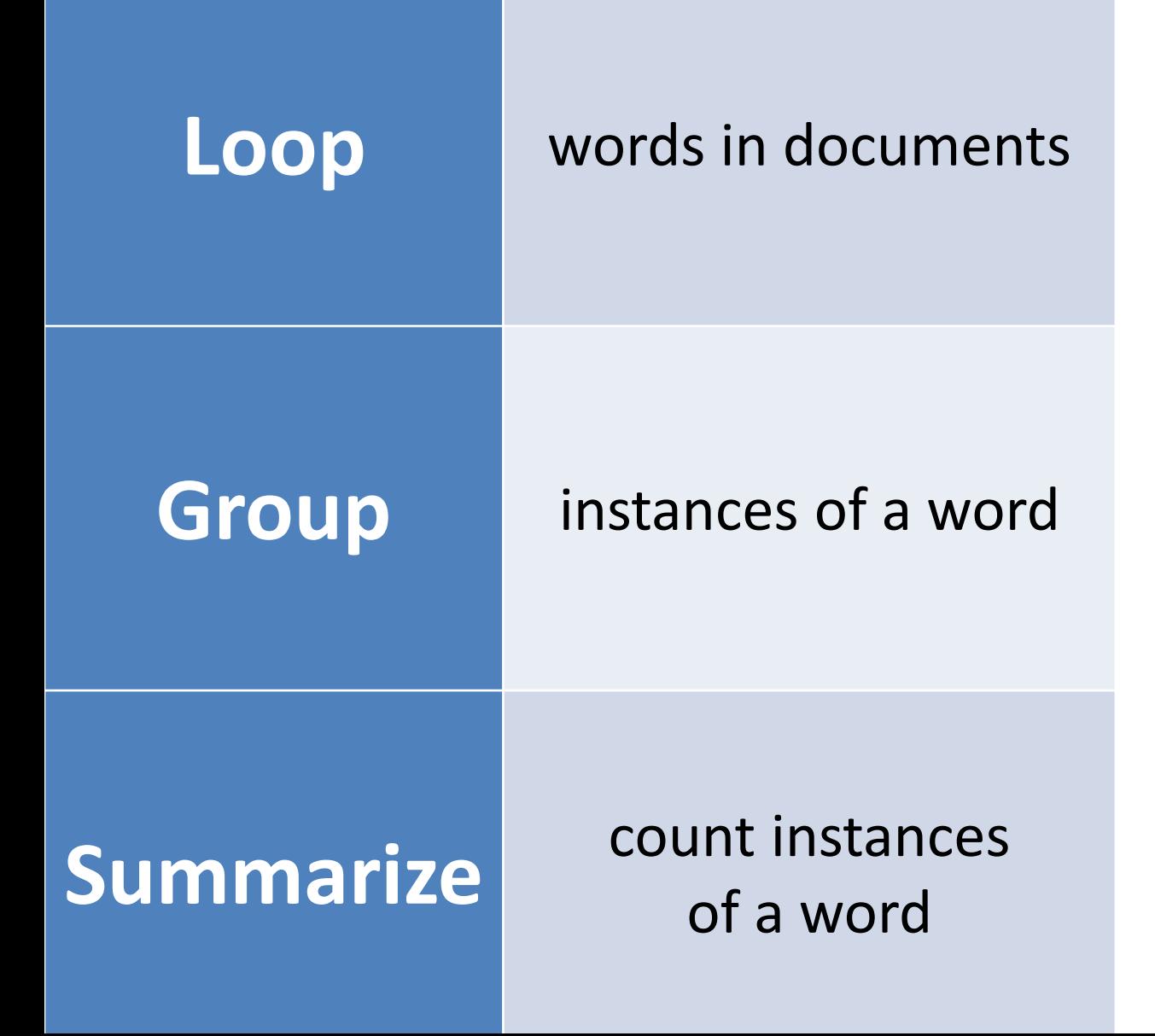

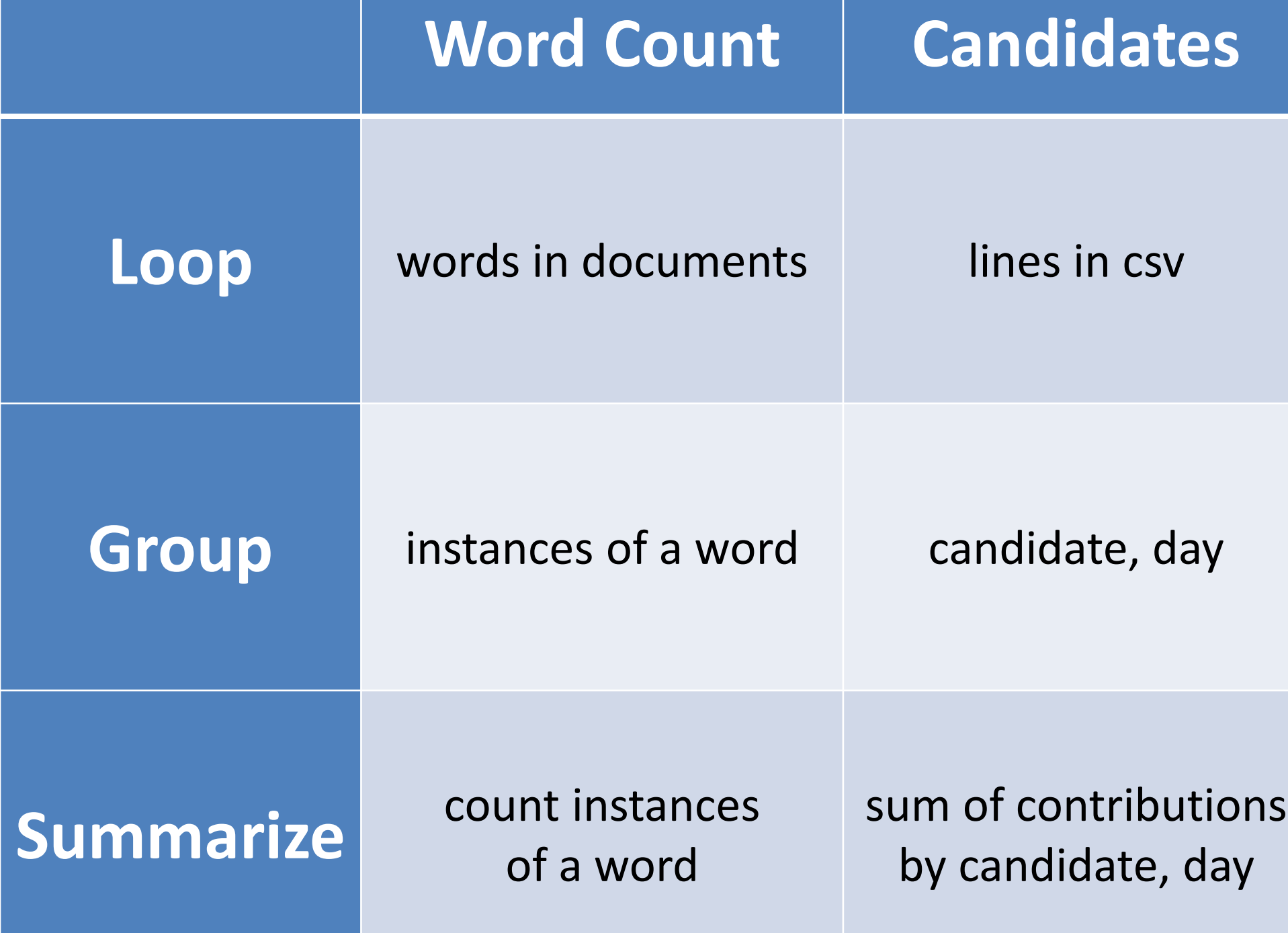

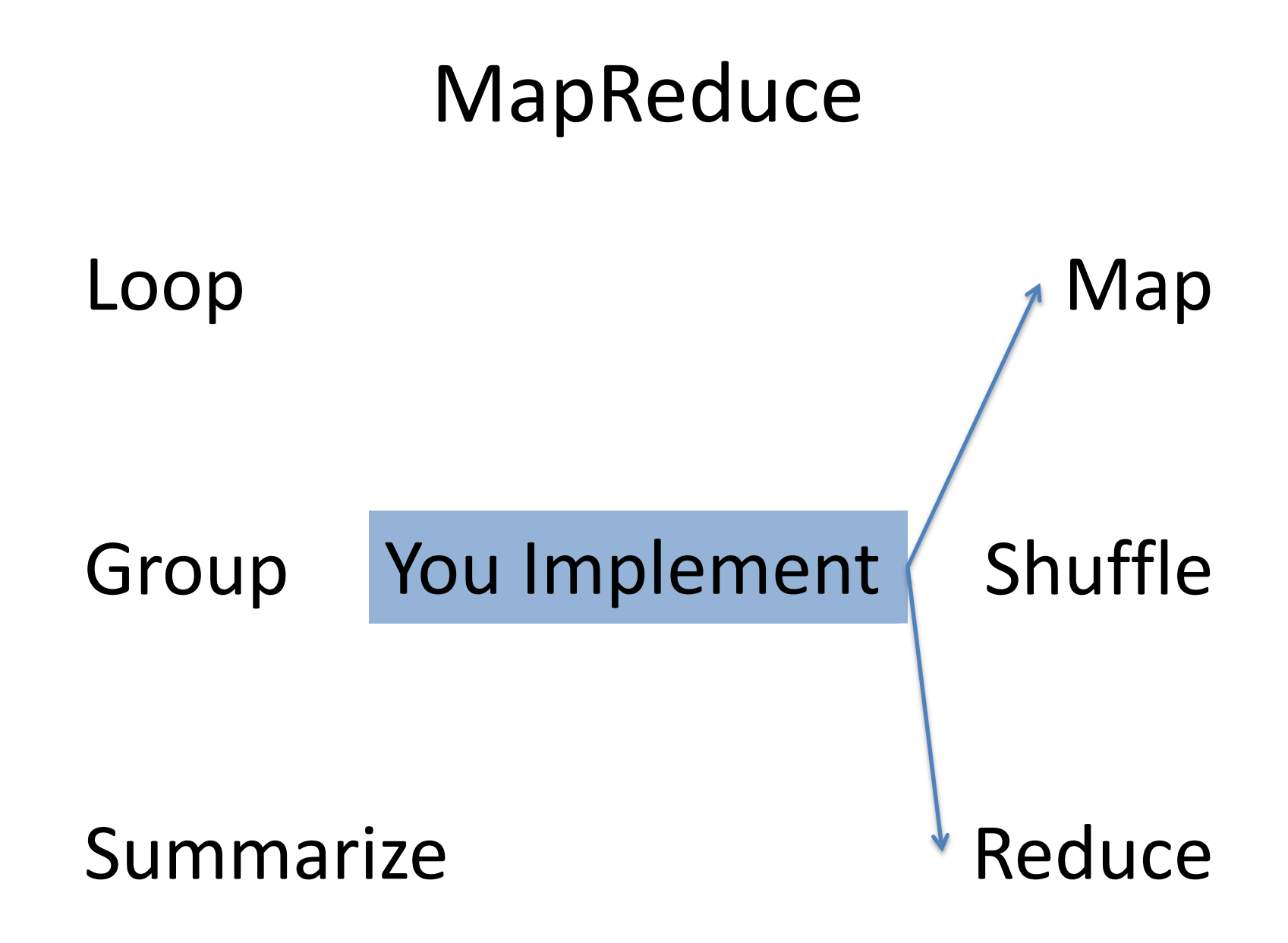

## Amazon Provides Compute Power

Elastic MapReduce (EMR): Computers

Simple Storage Service (S3): Files

# S3 stores files

- Create bucket (unique name)
- Files in bucket
- Access via amazon web console
- Access via programmatic API

# Amazon Charges Us Money

- S3: 14 cents per GB per month
- EMR: 10 cents per machine per hour
	- $-1$  minute = 1 hour
	- Ask us if you use more than 200 hours
	- Excess gets charged to our credit card

## Slower Than You Think

Scale, not Performance

Resource: How to Process, Analyze and Visualize Data Adam Marcus and Eugene Wu

The following may not correspond to a particular course on MIT OpenCourseWare, but has been provided by the author as an individual learning resource.

For information about citing these materials or our Terms of Use, visit:<http://ocw.mit.edu/terms>.